# **Magic SysRq key**

The **magic SysRq key** is a key combination understood by the Linux kernel, which allows the user to perform various low-level commands regardless of the system's state. It is often used to recover from freezes, or to reboot a computer without corrupting the filesystem.<sup>[1]</sup> Its effect is similar to the computer's hardware reset button (or power switch) but with many more options and much more control.

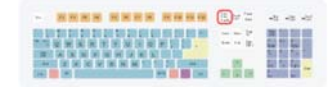

The SysRq key

This key combination provides access to powerful features for software development and disaster recovery. In this sense, it can be considered a form of escape sequence. Principal among the offered commands are means to forcibly unmount file systems, kill processes, recover keyboard state, and write unwritten data to disk. With respect to these tasks, this feature serves as a tool of last resort.

The magic SysRq key cannot work under certain conditions, such as a kernel panic<sup>[2]</sup> or a hardware failure preventing the kernel from running properly.

### **Contents**

- 1 Commands
- $\blacksquare$  2 Uses
- 3 Configuration
- 4 Alternate ways to invoke Magic SysRq
- 5 See also
- 6 References
- 7 External links

## **Commands**

The key combination consists of  $\overrightarrow{At}$  Sys Req and another key, which controls the command issued. In Ubuntu the combination of Alt+SysRequest acts as "print screen" command.

The combinations always assume the QWERTY keyboard layout; for example, on a Dvorak Simplified Keyboard, the combination to shut the system down uses the  $\overline{R}$ key instead of O . Furthermore, some keyboards may not provide a separate SysRq key. In this case, a separate PrtScr key should be present.

On some devices, notably laptops, the Fn key may need to be pressed to use the magic sysRq key.

The magic SysRq key may also be accessible from the serial console (by sending an RS-232 break signal) if the sysctl option is set to allow it.[3]

When logged in using SSH the SysRq may be accessible by writing to /proc/sysrq-trigger (echo s > /proc/sysrq-trigger).<sup>[1]</sup>

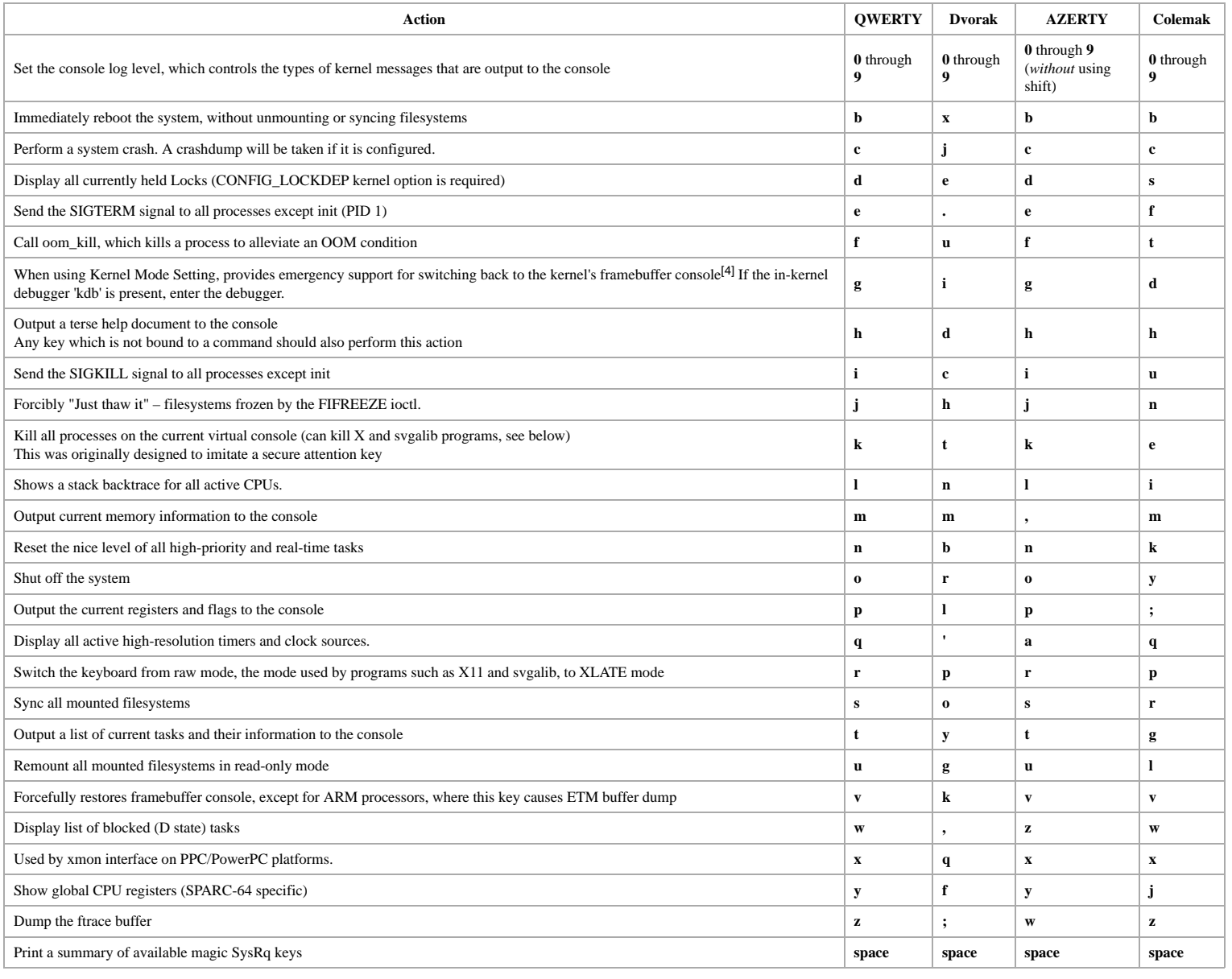

#### **Uses**

A common use of the magic SysRq key is to perform a safe reboot of a Linux computer which has otherwise locked up (abbr. **REISUB**). This can prevent a fsck being required on reboot and gives some programs a chance to save emergency backups of unsaved work.[5] The QWERTY (or AZERTY) mnemonics: "**R**aising **E**lephants **I**s **S**o **U**tterly **B**oring", "**R**eboot **E**ven **I**f **S**ystem **U**tterly **B**roken" or simply the word "BUSIER" read backwards, are often used to remember the following SysRq-keys sequence:

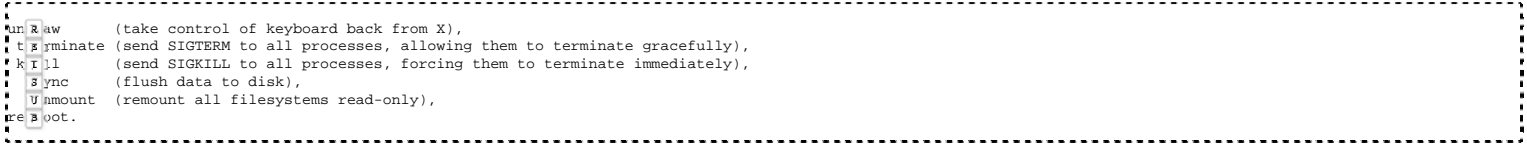

When magic SysRq keys are used to kill a frozen graphical program, the program has no chance to restore text mode. This can make everything unreadable. The commands **textmode** (part of SVGAlib) and the **reset** command can restore text mode and make the console readable again.

On distributions that do not include a **textmode** executable, the key command  $\boxed{\text{Cut} + \text{At} + \text{F1}}$  may sometimes be able to force a return to a text console. (Use  $\boxed{\text{F1}}$ ,  $\boxed{\text{F2}}$ ,  $F_3$ ,...,  $F(n)$ , where *n* is the highest number of text consoles set up by the distribution. Ctrl + Alt +  $F(n+1)$  would normally be used to reenter GUI mode on a system on which the  $\overline{X}$  server has not crashed.)

# **Configuration**

The feature is controlled both by a compile-time option in the kernel configuration, CONFIG\_MAGIC\_SYSRQ, and a sysctl kernel parameter, kernel.sysrq.

On newer kernels (since 2.6.12<sup>[6]</sup>), it is possible to have more fine-grained control over how the magic SysRq key can be used.<sup>[7]</sup> On these machines, the number written to /proc/sys/kernel/sysrq can be zero, one, or a number greater than one which is a bitmask indicating which features to allow.

# **Alternate ways to invoke Magic SysRq**

While the magic SysRq key was originally implemented as part of the kernel's keyboard handler for debugging, the functionality has been also exposed via the proc filesystem and is commonly used to provide extended management capabilities to headless and remote systems.

The Linux daemons sysrqd<sup>[8]</sup> and tcpconsole<sup>[9]</sup> provide a method of accessing SysRq features over a TCP connection after authenticating with a plain-text password. The hangwatch<sup>[10]</sup> daemon will invoke pre-configured sysrq triggers when system load average exceeds a certain threshold.

The Xen hypervisor has functionality to send magic commands to hosted domains via its "xm sysrq" command.<sup>[11]</sup> Additionally, a sysrq command can be invoked from a Xen paravirtual console by sending a break sequence  $\boxed{\text{Ctr1} + \text{O}}$  followed by the desired key.

Many embedded systems have no attached keyboard, but instead use a serial console for text input/output to the running system. It is possible to invoke a Magic SysRq feature over a serial console by sending a 'break' serial command, followed by the desired key. The method of sending a break is dependent on the terminal program or hardware used to connect to the serial console.

Chromebooks have a keyboard but no dedicated SysRq key. They use Alt + VolumeUp (F10) instead<sup>[12][13]</sup>

IBM Power servers can invoke the Magic SysRq feature using  $\boxed{\text{Ctrl}} + \boxed{\text{ followed by the desired key from HMC console}}$ .

IBM mainframe partitions can invoke the Magic SysRq feature using  $\Delta + \cdot$  followed by the desired key on 3270 or HMC console.

#### **See also**

- Stop-A, key sequence used to access Sun Microsystems's Open Firmware (OpenBoot)
- Console server
- **KVM** switch
- System console

#### **References**

- 1. "Linux Magic System Request Key Hacks" (https://www.kernel.org /doc/html/latest/admin-guide/sysrq.html). kernel.org. 2013-08-12. Retrieved 2017-05-21.
- 2. Khamlichi, Mel (18 Oct 2010), *Use Magic SysRq Combination Key to Recover from a Frozen System in Linux* (http://www.unixmen.com/usemagic-sysrq-combination-key-to-recover-from-a-frozen-system-in-linuxubuntu/), Unixmen, retrieved 21 Sep 2014.
- Turner, Glen; Komarinski, Mark F (2003-03-31). "Magic SysRq key" 3. (http://www.tldp.org/HOWTO/Remote-Serial-Console-HOWTO/securitysysrq.html). *Remote Serial Console How-To*. The Linux Documentation Project. Retrieved 2015-05-08.
- Barnes, Jesse (2008-11-07). "DRM: i915: add mode setting support" 4. (https://git.kernel.org/cgit/linux/kernel/git/torvalds/linux.git/commit /?id=79e539453b34e35f39299a899d263b0a1f1670bd). *Git* (commit). Kernel. Retrieved 2013-08-31.
- 5. Peddicord, Jacob (2007-09-08). "Fix a Frozen System with the Magic SysRq Keys" (http://fosswire.com/post/2007/09/fix-a-frozen-system-with-themagic-sysrq-keys/). Fosswire. Retrieved 2013-08-31.
- Calleja, Diego (2012-07-17). "Linux 2.6.12" (http://kernelnewbies.org 6. /Linux\_2\_6\_12). Linux Kernel Newbies. Retrieved 2013-08-31.
- 7. "QA/Sysrq" (https://fedoraproject.org/wiki/QA/Sysrq). Fedora Project. 2013-05-09. Retrieved 2015-04-09.
- 8. Danjou, Julien. "sysrqd" (https://github.com/jd/sysrqd) (project). Retrieved 2016-09-13.
- 9. van Heusden, Folkert. "tcpconsole" (http://www.vanheusden.com /tcpconsole/). Retrieved 2013-08-31.
- 10. Morgan, Paul. "hangwatch" (https://github.com/jumanjiman/hangwatch). GitHub. Retrieved 2013-08-31.
- "27. The xm command quick reference", *Enterprise Linux 5 Virtualization* 11. *Guide* (https://access.redhat.com/site/documentation/en-US/Red\_Hat\_Enterprise\_Linux/5/html/Virtualization/chap-Virtualization-The\_xm\_command\_quick\_reference.html), RedHat, retrieved 2013-08-31
- 12. "Change 29110: CHROMIUM: sysrq: treat F10 as magic sysrq key" (https://chromium-review.googlesource.com/#/c/29110/2/drivers/tty/sysrq.c). Retrieved 2016-07-11.
- 13. "Chromium OS dev: SysRq in ChromiumOS' kernel" (https://groups.google.com/a/chromium.org/d/msg/chromium-osdev/HnW8maLcDas/NJU1HFmE76kJ). Retrieved 2016-07-11.

# **External links**

- "Documentation/sysrq.txt" (https://git.kernel.org/cgit/linux/kernel/git/torvalds/linux.git/tree/Documentation/admin-guide/sysrq.rst). *Linux* (kernel source tree). kernel.org. Retrieved 2017-01-31.
- Morton, Andrew (2013-03-13). "Kernel patch to the -mm tree that added the /proc/sysrq-trigger feature: This makes sysrq facilities available to remote users" (https://www.kernel.org/pub/linux/kernel/people/akpm/patches/2.5/2.5.64/2.5.64-mm7/broken-out/proc-sysrq-trigger.patch). Retrieved 2015-04-09.
- Lawrence, Tony (2005-04-13). "Magic Sysrq Key on Linux" (http://aplawrence.com/Words2005/2005\_04\_13.html). *AP Lawrence*. Retrieved 2015-04-09.
- Gall, Tom (2000-04-01). "Magic sys request" (https://web.archive.org/web/20070527215139/http://www.ibm.com/developerworks/linux/library/l-magic.html). *Developer works*. IBM. Archived from the original (http://www.ibm.com/developerworks/linux/library/l-magic.html) on 2007-05-27. Retrieved 2013-09-03.

Retrieved from "https://en.wikipedia.org/w/index.php?title=Magic\_SysRq\_key&oldid=792911044"

■ Text is available under the Creative Commons Attribution-ShareAlike License; additional terms may apply. By using this site, you agree to the Terms of Use and Privacy Policy. Wikipedia® is a registered trademark of the Wikimedia Foundation, Inc., a non-profit organization.

This page was last edited on 29 July 2017, at 14:41.